# Oracle<sup>®</sup> Order Entry/Shipping Documentation Updates

**Release 11.0.1** June 1998

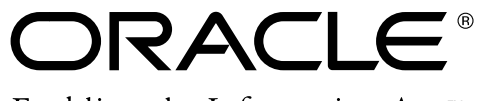

Enabling the Information Age<sup>™</sup>

Copyright © 1998, Oracle Corporation. All rights reserved.

**The Programs (which include both the software and documentation) contain proprietary information of Oracle Corporation; they are provided under a license agreement containing restrictions on use and disclosure and are also protected by copyright, patent and other intellectual and industrial property laws. Reverse engineering, disassembly or decompilation of the Programs is prohibited.**

The information contained in this document is subject to change without notice. If you find any problems in the documentation, please report them to us in writing. Oracle Corporation does not warrant that this document is error–free. Except as may be expressly permitted in your license agreement for these Programs, no part of these Programs may be reproduced or transmitted in any form or by any means, electronic or mechanical, for any purpose, without the express written permission of Oracle Corporation.

If the Programs are delivered to the US Government or anyone licensing or using the Programs on behalf of the US Government, the following notice is applicable:

#### **Restricted Rights Notice**

Programs delivered subject to the DOD FAR Supplement are 'commercial computer software' and use, duplication and disclosure of the Programs including documentation, shall be subject to the licensing restrictions set forth in the applicable Oracle license agreement. Otherwise, Programs delivered subject to the Federal Acquisition Regulations are 'restricted computer software' and use, duplication and disclosure of the Programs shall be subject to the restrictions in FAR 52.227–19, Commercial Computer Software –– Restricted Rights (June 1987). Oracle Corporation, 500 Oracle Parkway, Redwood City, CA 94065.

The Programs are not intended for use in any nuclear, aviation, mass transit, medical, or other inherently dangerous applications. It shall be licensee's responsibility to take all appropriate fail–safe, back–up, redundancy and other measures to ensure the safe use of such applications if the Programs are used for such purposes, and Oracle disclaims liability for any damages caused by such use of the Programs.

Oracle is a registered trademark of Oracle Corporation. All other company or product names mentioned are used for identification purposes only, and may be trademarks of their respective owners.

# **Oracle Order Entry/Shipping Documentation Updates**

# **Customer Purchase Order Numbers**

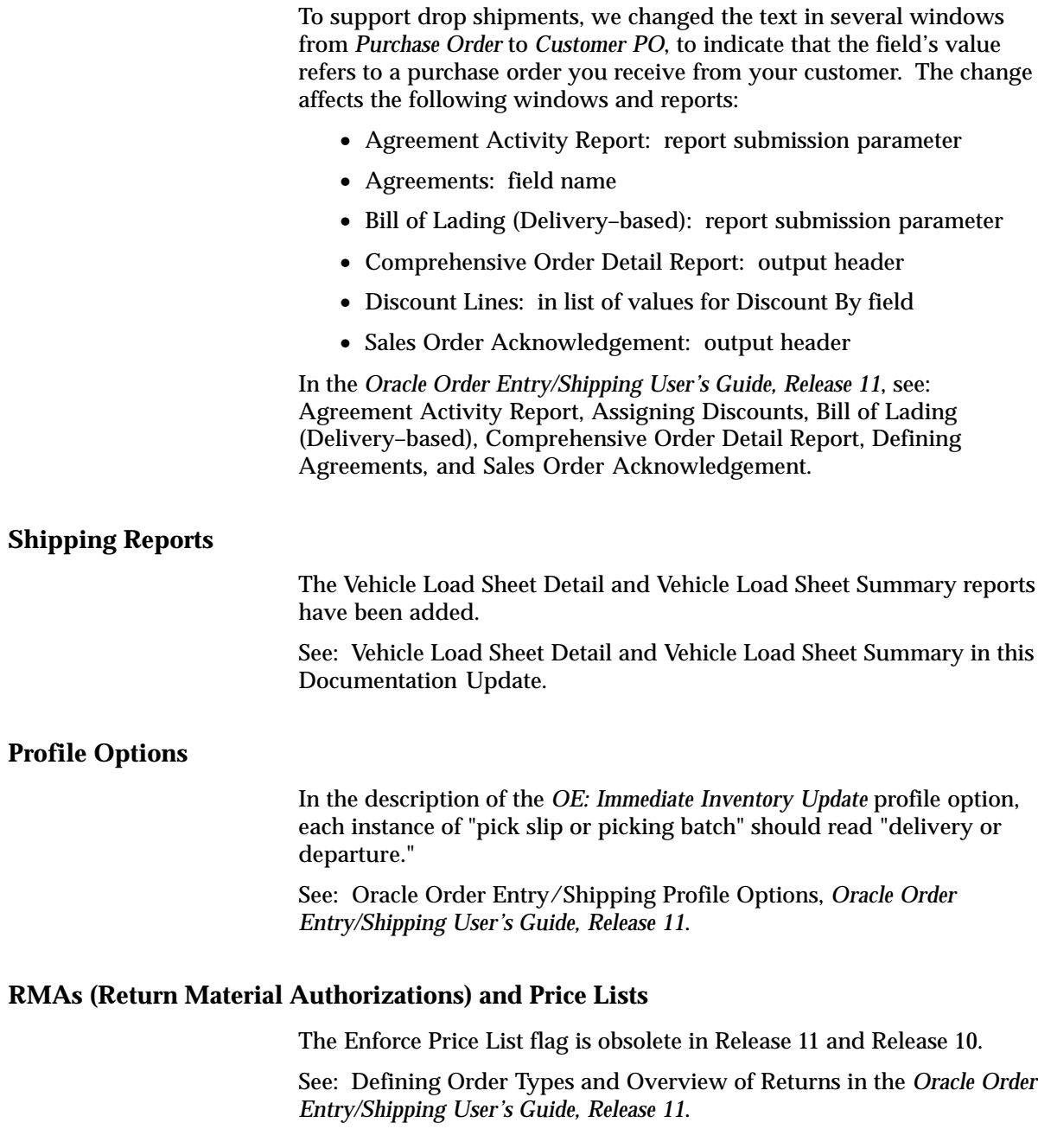

# **Applying Holds**

The window previously titled Hold Sources has been retitled Apply Hold Sources. See: Applying Holds, *Oracle Order Entry/Shipping User's Guide, Release 11*.

#### **Releasing Holds**

The window previously titled Hold Sources has been retitled Release Hold Sources.

See: Releasing Holds, *Oracle Order Entry/Shipping User's Guide, Release 11*.

#### **Windows and Navigator Paths**

To reflect window title changes, the first instance of "Hold Sources" in the Windows and Navigator Paths appendix should read "Apply Hold Sources". The second instance should read "Release Hold Sources".

See: Windows and Navigator Paths, *Oracle Order Entry/Shipping User's Guide, Release 11*.

# <span id="page-4-0"></span>**Vehicle Load Sheet Detail**

The Vehicle Load Sheet Detail report prints the loading sequence of departure planned items within a delivery. This report prints the following header information: organization from which the report is running, date the report is created, location from which the items are shipped, and name of the report. This report prints the following information for the delivery: departure name containing the delivery, departure date, customer name, delivery name, loading sequence number for the delivery, gross weight and tare weight of the delivery, method used for loading the delivery in the departure, waybill number, customer production line to which the delivery is to be shipped, customer receiving dock, pooled ship–to location, intermediate ship–to location, and final ship–to destination. This report also prints the following delivery line information for the delivery: master or detail container name, loading sequence, production sequence number, customer sequence number, customer job number, item number, and item description. This report also prints the total number of master and detail containers.

# **Submission**

In the Shipping Reports and Documents window, select Vehicle Load Sheet Detail from the list of values for the Name field.

#### **Parameters**

When you request a Vehicle Load Sheet Detail, Oracle Order Entry/Shipping provides you with the following parameters.

#### **Departure Name**

Select the departure you want printed in this report. If you select a Departure Name, you do not need to define the remaining parameters if you want to print all deliveries within the departure.

#### **Departure Date (Low and High)**

Define the range of Departure Dates you want to be used to print this report. All departures that have planned departure dates within this range are printed in the report. If you specify this parameter, you do not need to specify any other parameters. You can specify a Freight

Carrier, but you do not need to specify a Departure Name or Delivery Name.

#### **Freight Carrier**

Select the freight carrier you want to be used to print this report. You must define a range of departure dates to use this parameter. All departures using this freight carrier (within the range of departure dates you define) are printed in this report.

#### **Delivery Name**

Select the delivery you want printed in this report if you want a specific delivery printed in this report.

#### **See Also**

Overview of Delivery–based Ship Confirm, *Oracle Order Entry/Shipping User's Guide, Release 11*

# <span id="page-6-0"></span>**Vehicle Load Sheet Summary**

The Vehicle Load Sheet Summary report prints a list of all deliveries assigned to a specific departure. This report prints the following header information: organization from which the report is running, date the report is created, location from which the items are shipped, and name of the report. This report contains the following departure information: departure date, whether or not the departure follows another departure, freight carrier, vehicle type, gross weight and net weight of the departure, and vehicle number. The report contains the following delivery information within the departure: order in which the deliveries are to be loaded in the departure (load sequence), delivery name, gross weight and net weight of each delivery, waybill number, and customer name.

### **Submission**

In the Shipping Reports and Documents window, select Vehicle Load Sheet Summary from the list of values for the Name field.

#### **Parameters**

When you request a Vehicle Load Sheet Summary, Oracle Order Entry/Shipping provides you with the following parameters.

#### **Departure Name**

Select the departure you want printed in this report. If you select a Departure Name, you do not need to define the remaining parameters.

#### **Departure Date (Low and High)**

Define the range of Departure Dates you want to be used to print this report. All departures that have planned departure dates within this range are printed in the report. If you specify this parameter, you do not need to specify any other parameters. You can specify a Freight Carrier, but you do not need to specify a Departure Name.

#### **Freight Carrier**

Select the freight carrier you want to be used to print this report. You must define a range of departure dates to use this parameter. All

departures using this freight carrier (within the range of departure dates you define) are printed in this report.

# **See Also**

Overview of Delivery–based Ship Confirm, *Oracle Order Entry/Shipping User's Guide, Release 11*